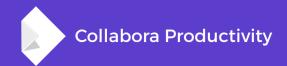

# Native comments & change tracking in LibreOffice Online

By Pranav Kant

Software Engineer at Collabora Productivity

pranavk@collabora.com

#### Trigger unnecessary rendering of document's tiles

- Upon user selecting a comment, the anchor lines would become bold and trigger a tile invalidation in document
  - Not ideal for Online where every unnecessary invalidation has a huge performance cost
- Invalidation would happen even if the document content is unchanged

#### Harder comment navigation

- Imagine a page full of range comments with range positions completely out of sync with comments' position on the sidebar; finding which comment belongs to which text is hard
- Ideal would be to slide the comments to their range position as they are clicked

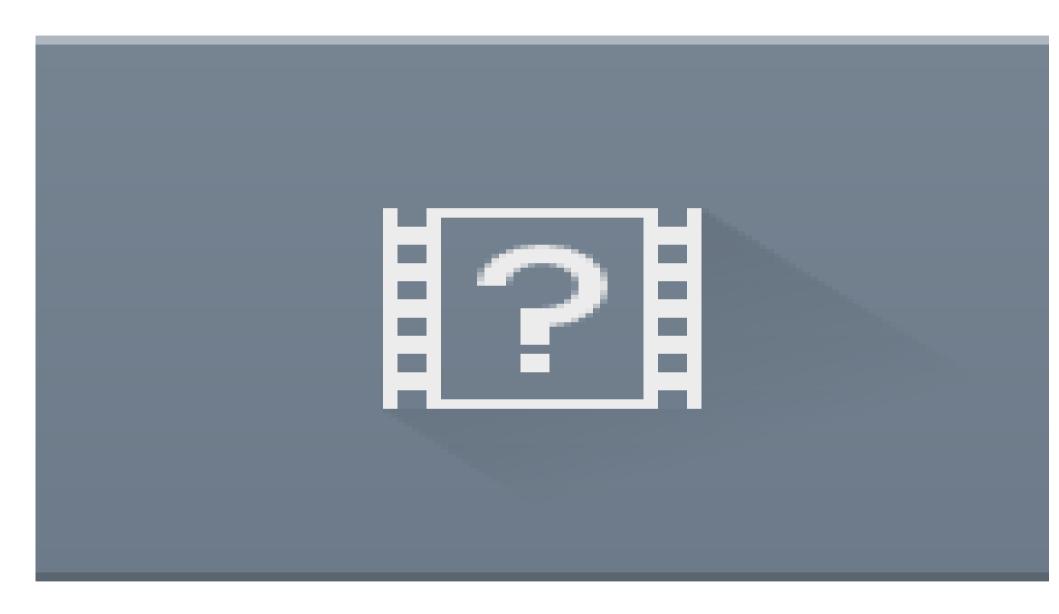

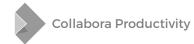

#### Anchor lines all over the document

- Interfering with user experience
- Especially when there are lot of comments

This is a simple document document document document document document document document document document document This is a simple documentdocument document document document document document document Thisdfsdfs a simple documentsdf asdf sdfdocument document document document document document document document doc ument document document document document This is a simple documentdocument document document document document This is a simple document document document document document document document This is a simple document document document document document document This is a simple document document document document document document This is a simple document document document document document document This is a simple document document document document document document document This is a simple document This is a simple document This is a simple document This is a simple document This is a simple document This is a simple document This is a simple document This is a simple document

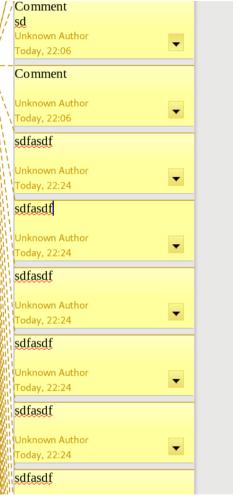

#### Harder to maintain

- Involvement of editeng.
- Typing comment in one view interfering with other views
  - Special cases to handle that in LOK
- And many other problems; a lot of bug fixing involved around comments earlier

# And no change tracking comments support

#### So, this is what we wanted

- Better UX
  - Quicker response times
    - Avoid unnecessary round-trips with every typed character
  - Animations!!!
- Better DX
  - Low maintenance costs
  - Less developer time fixing comments related bugs
- Integrated change tracking comments
  - Easier to accept/reject changes, add comment, etc.

- Optional feature
  - Can be disabled by an option in LOK
  - Other LOK clients still using in-tiled comment rendering
  - Pass --enable-tiled-annotations in GTV
- Wrapped all comment functionality under the set of LOK APIs

- Single LOK command to get all the comments (with their parent-child relationship)
  - getCommandValues(ViewAnnotations)
  - JSON array containing all the comments

- Augmented existing UNO commands
  - For insertion/removal/modification of comments
  - .uno:InsertAnnotation, .uno:RemoveAnnotation, .uno:ModifyAnnotation now return/accept a 'Id' parameter to identify the comment

- Callbacks to notify LOK clients
  - For insertion/removal/modification of comments
  - LOK\_CALLBACK\_COMMENT
    - With a JSON containing the information about the comment

#### **JSON structure**

```
"comment": {
"action": "Add",
                                        // "Remove", "Modify"
"id": "11",
                                        // Unique ID across lok instance
                                        // "0" if it's a root comment
"parent": "4",
"author": "Unknown Author",
"text": "This is a beautiful comment",
"dateTime": "2016-08-18T13:13:00",
                                      // ISO 8601 time format
"anchorPos": "4529, 3906",
                                      // position of comment in twips
"textRange": "1418, 3906, 3111, 919" // rectangle coordinates of range comments in twips
```

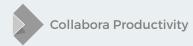

#### Implementation (Writer)

- Only available module with support for reply comments
- Parse the internal data structures and convert it to JSON preserving the parent-child relationship
- Calculate the rectangles in twips for range comments
  - And put them in JSON
- Give unique Ids to each SwPostItField object to be able to identify comments from the LOK API
  - Needed to later modify or remove a specific comments

#### **Change tracking**

- Simple to expose them through a LOK API
  - Support for commenting was already present in core
- Intuitive UI can accept/reject changes easily
- Add comments easily
- And animate them to their actual change

## Client side

#### Using comments & change tracking API

- Interpret the JSON and feed it to the layouting algorithm
- Sort comments by their anchor position in the document
  - Keep them as closer as possible to actual content
  - and animate them when they get the focus near to their actual content
- Send data to backend only after comment is committed/saved
  - Whole comment data is sent in one go
  - Small performance win
- Use the change tracking API to fetch changes and their comments and integrate in sidebar with comments

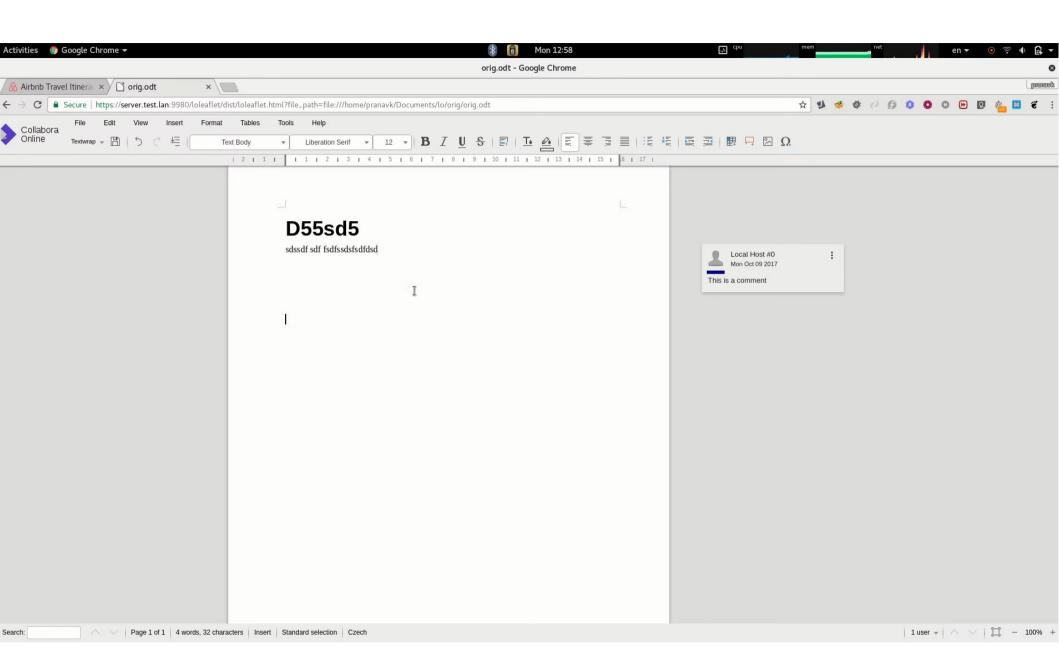

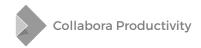

#### More ideas for future

- Better root-reply comment relationship
  - In ODF, all the adjacent <office:annotation> are treated as reply comments
    - Limitation: Only one comment thread per anchor position
    - Give Id to each <office:annotation> element and link reply comments with a new attribute, <office:parentannotation-name>
- Ability to resolve comments
  - Some new office:resolved attribute?

#### More ideas for future

- Ability to reply to comments and resolve them in Calc and Impress
  - Calc: "Notes" vs. "Comments"?
- Change tracking comment threads
  - ... instead of only one comment per change

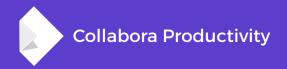

### **Any Questions?**

**By Pranav Kant** 

pranavk@collabora.com